# Earth 2160 raccourcis clavier

#### Général

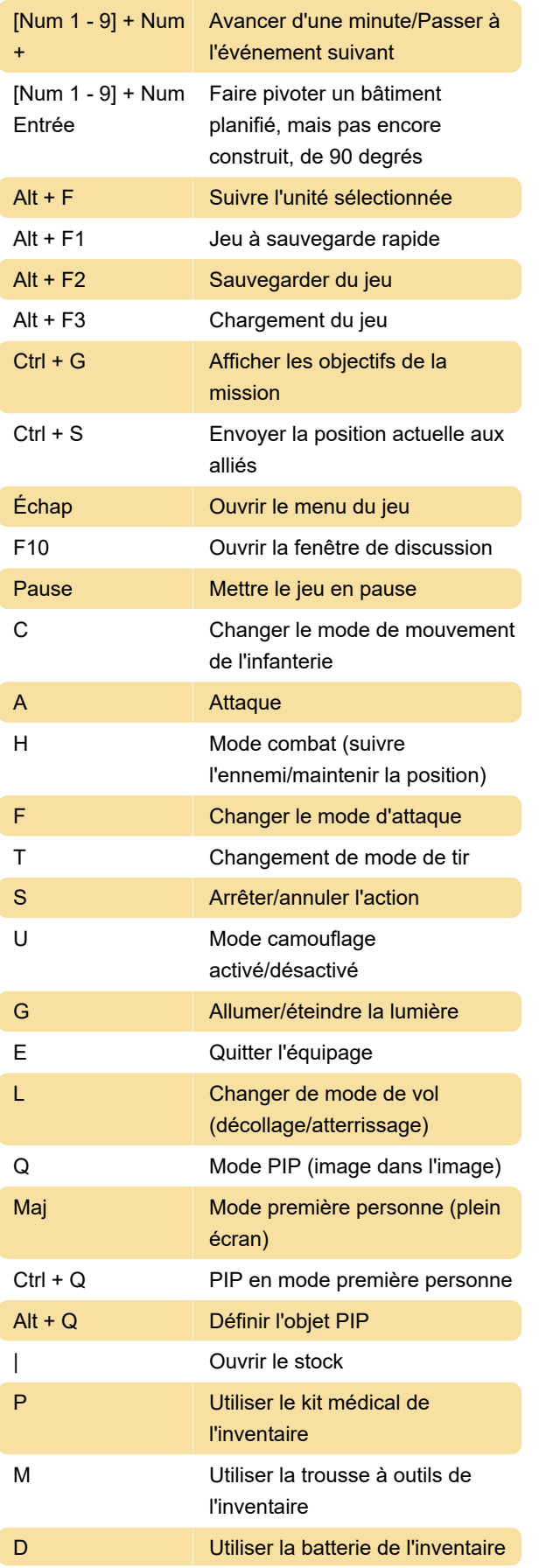

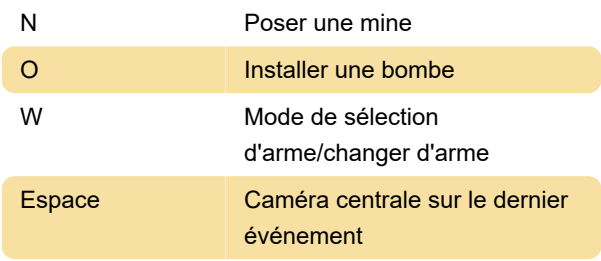

## Appareil photo

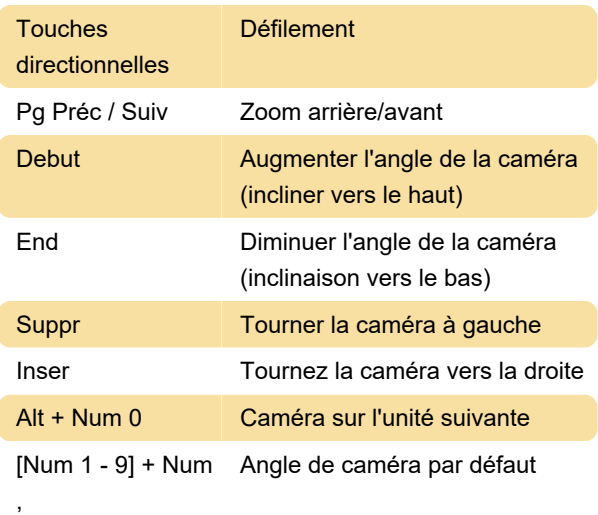

## Commandes d'enregistrement

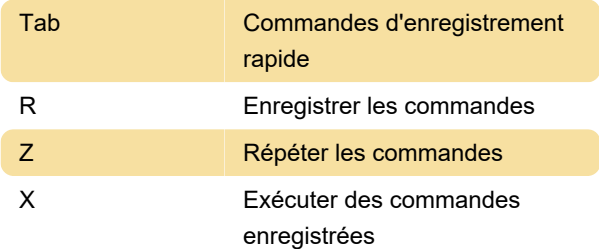

#### Fenêtres de jeu/carte

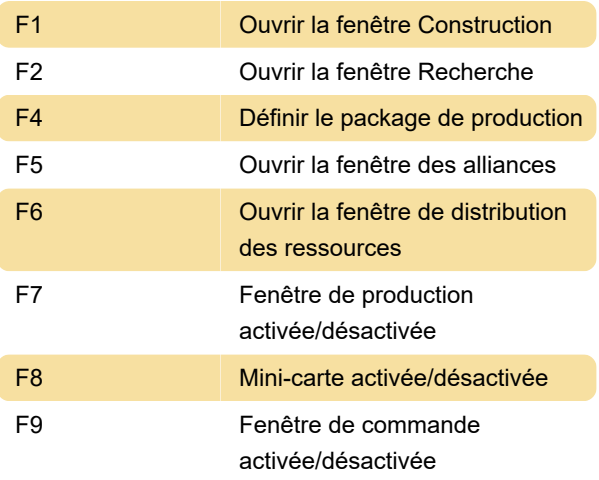

#### Sélection de masse

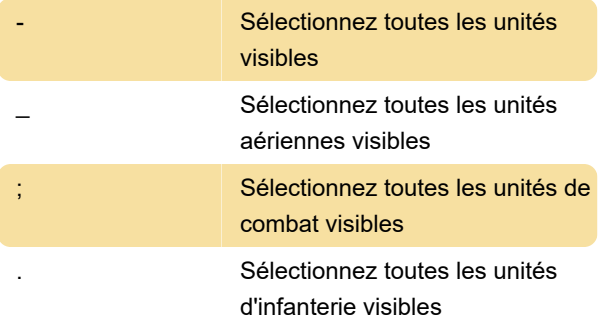

## Groupes de base

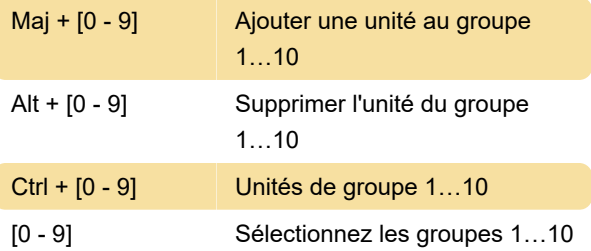

Dernière modification: 29/10/2023 16:55:16

Plus d'information: [defkey.com/fr/earth-2160](https://defkey.com/fr/earth-2160-raccourcis-clavier) [raccourcis-clavier](https://defkey.com/fr/earth-2160-raccourcis-clavier)

[Personnalisez ce PDF...](https://defkey.com/fr/earth-2160-raccourcis-clavier?pdfOptions=true)